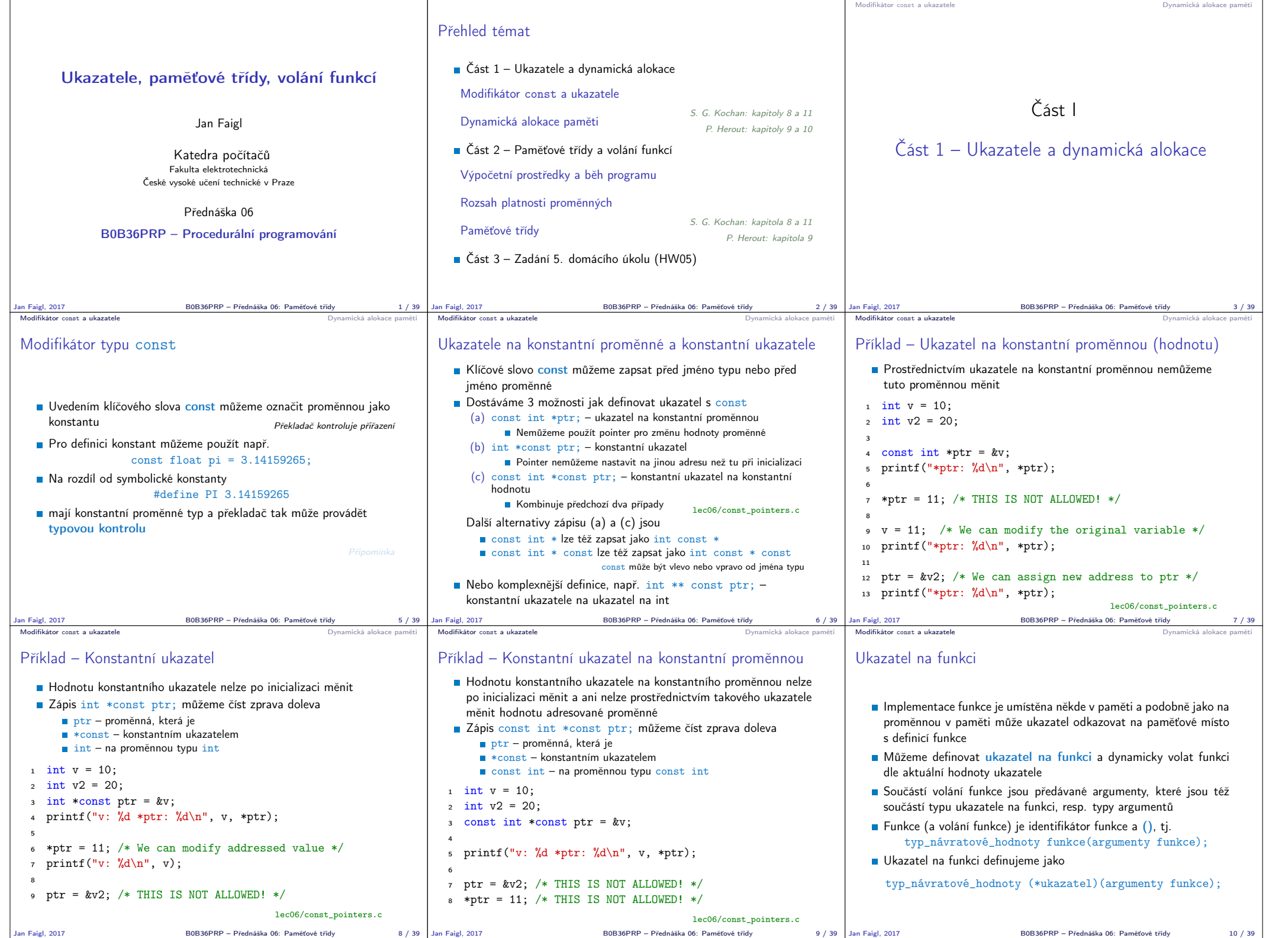

Jan Faigl, 2017 B0B36PRP – Přednáška 06: Paměťové třídy 8 / 39 Jan Faigl, 2017 B0B36PRP – Přednáška 06: Paměťové třídy 9 / 39

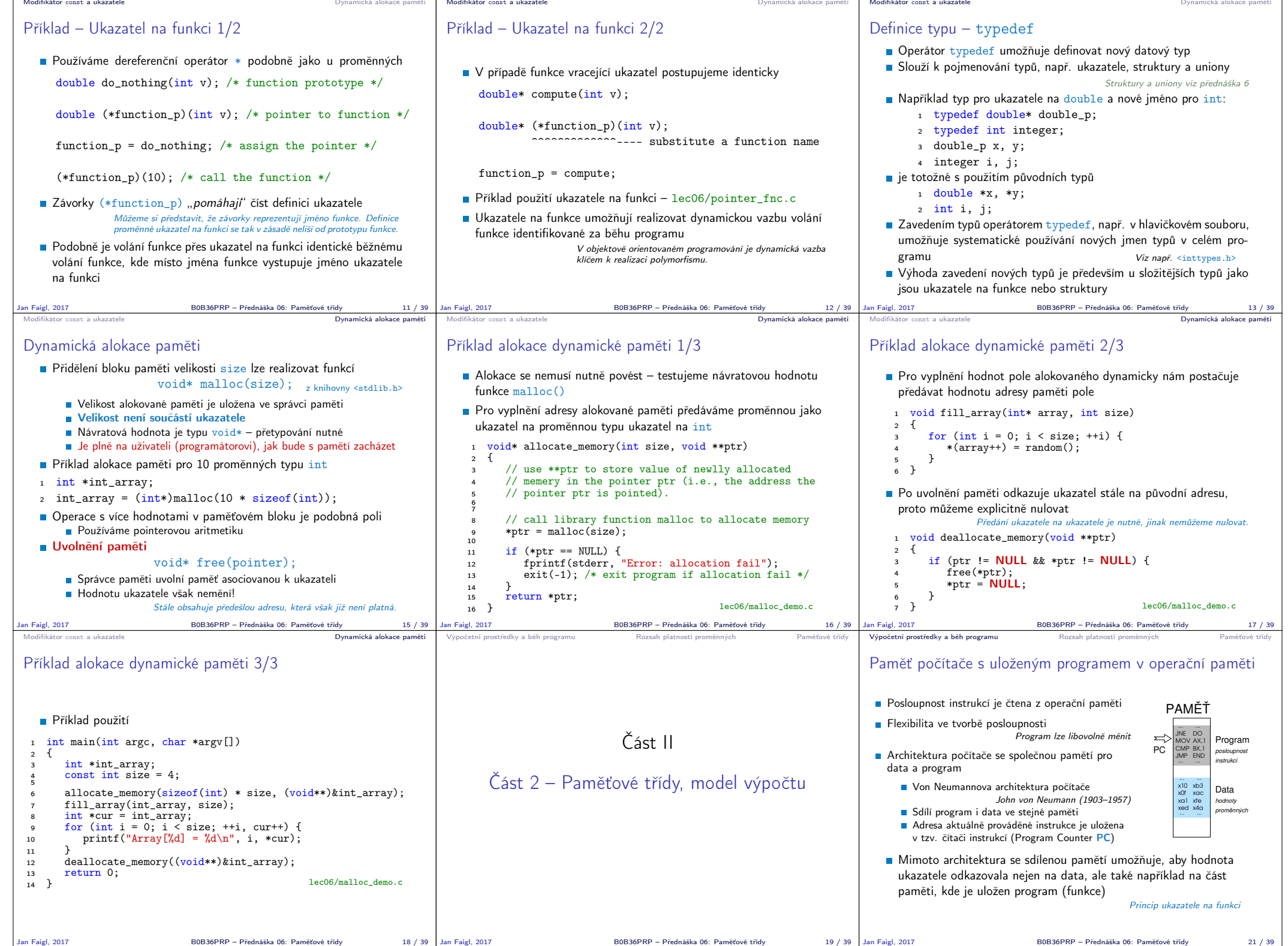

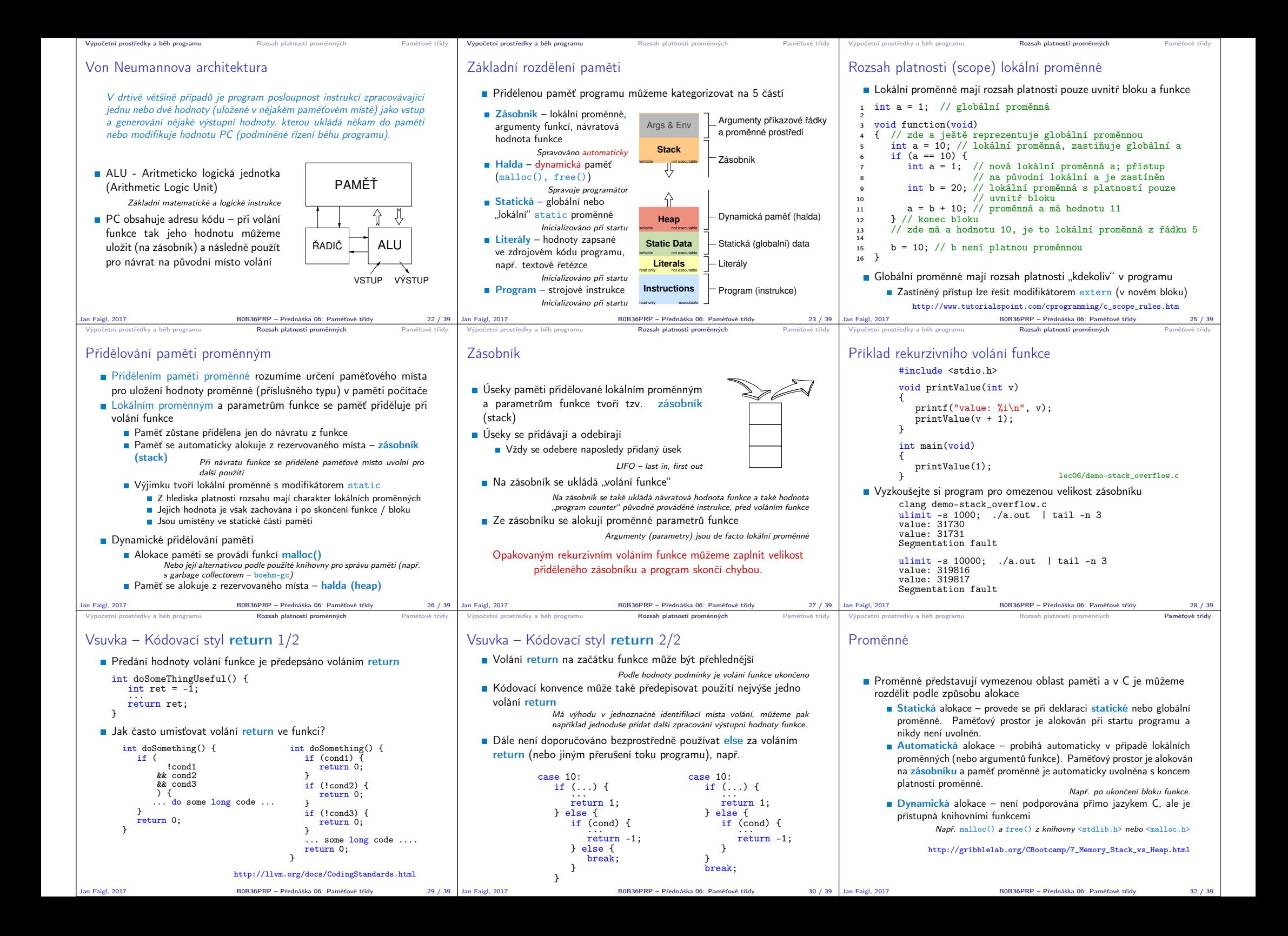

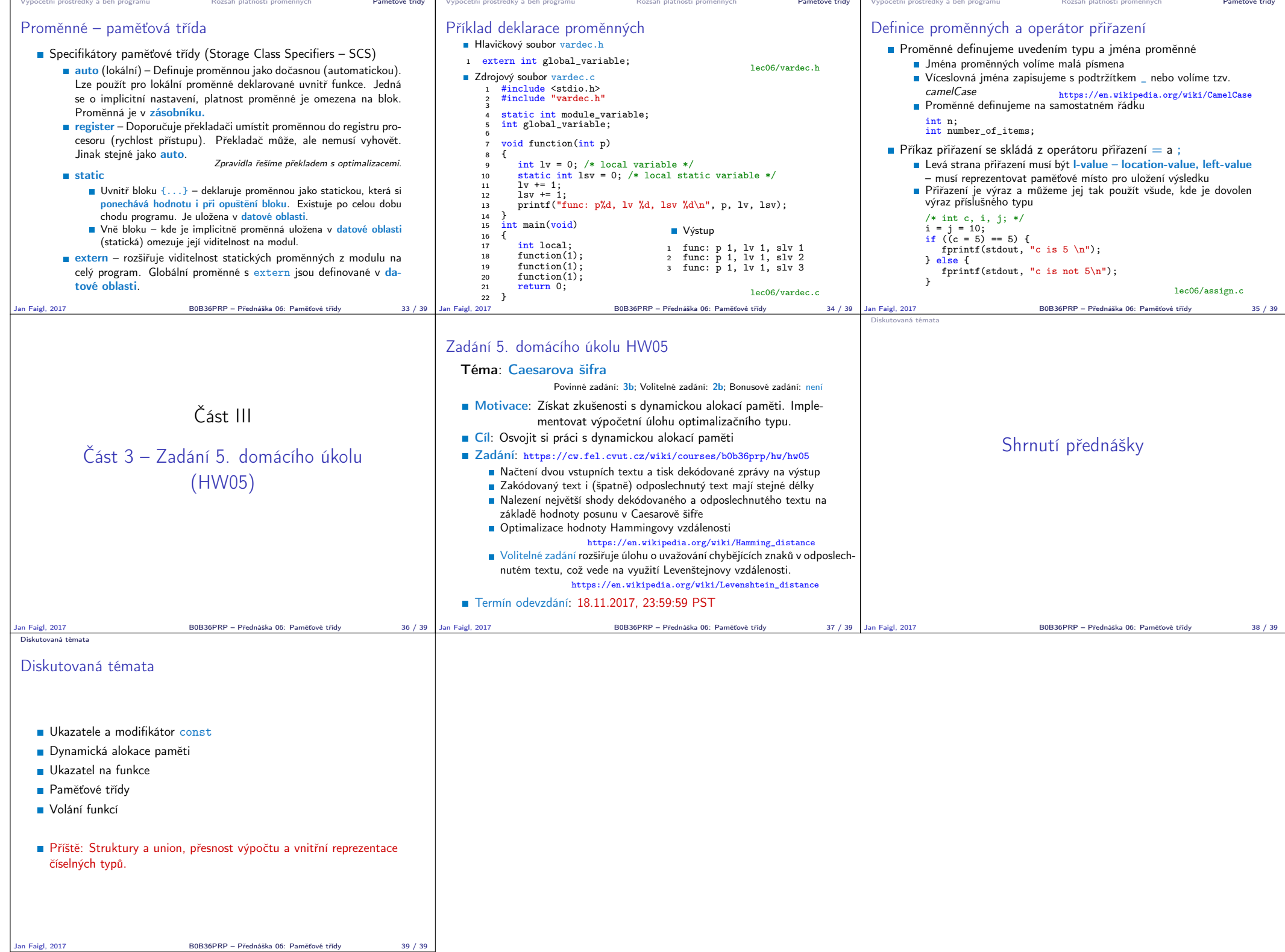